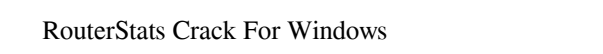

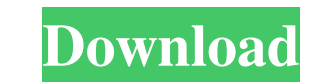

 $1/4$ 

### **RouterStats Crack Download For PC 2022 [New]**

In summary, the program allows you to configure the network easily. You should know that in doing so, you are going to interact with the Windows operating system and modify its settings. That is the reason the program is n drive directly plugged to your PC or USB stick. To assure reliability, RouterStats Free Download installation is not a long process and it is going to be installed in your computer's My Computer or Network folders once you Nevertheless, the program does not feature an uninstaller, so you should be aware of how to remove it from your system. A day in the life of a Golden Retriever Monday Jan 11, 2014 at 12:01 AMJan 11, 2014 at 8:09 AM From a and all the time in between. By Julie Brownbaker@hollandsentinel.com Holland Sentinel The sound of wood burning. The sight of the leaf-blowing wind. The smell of the dogs on steamy summer afternoons. The feel of grain unde whipping the countryside. The sound of snow as it falls. The sound of the train. The sight of the snow. The sound of whistles blowing. The smell of coffee. The taste of hot dogs. The feel of leather in my hands. The sight of dreams that people whisper. The sound of wind in the trees. The smell of popcorn and salsa. The tears in a man's eyes. The sound of joy. The feel of green grass. The sound of summer rains. The smell of cleaning supplies tinfoil. The sound of cats meowing and dogs barking. The smell of barbecue sauce. The sight of water dripping. The feel of fresh snow. The sight of a river. The sound of the wind. The feel of a breeze. The smell of fall in morning. The feel of my new love. The scent of flowers. The sound of a teen. The sight of a sleeping puppy. The feel of my sneakers. The eyes of a family. The day of a child's birthday. A child's laughter. The sound of a l feel of my backpack.The sight of a fire.The smell of a Christmas tree. The taste of graham

# **RouterStats Crack**

Why doesn't RouterStats work for me? RouterStats is FREE and your Router can be monitored up to 5 minutes per day for free. Usage rights are included with your device. Information that will not be stored on your device: (e cookies, etc.) What does RouterStats work for? RouterStats is designed to monitor and track connected networks including built-in switches and other ports. To be able to view this data, Windows is required to run on the co Windows 7: If you wish to use our Internet Speed Monitor application, we need to ask your Windows version. Windows 7 64-bit systems are not supported. Limitations: Our Monitoring Technology is only compatible with Windows ME, 2000, XP, Vista, 2008 and 2012 are the supported operating systems. Mac OS X, Linux and any other operating system are not supported. Remote Monitoring: RouterStats will not provide remote monitoring (by email or phone built-in Wi-Fi driver. Features: Monitor different connection details. Probe several ports at once. Measure Internet traffic. View bandwidth. Download History. Run external commands. Exemptively Process Uses Over Limit in Export monitoring information to a TXT file. Take a screenshot of graphs. Pin and Lock frame on taskbar. Dock/Undock. Simple menu. RouterStats Screenshot. Lifetime Issues: RouterStats may encounter some problems while oper a 64-bit architecture. In this case, please update your OS to a 32-bit version. If all attempts fail, please contact us for an upgrade to the latest version. It is highly recommended to keep the application up to date. Ins this guide on how to install RouterStats. Mac: Please follow this guide on how to install RouterStats. Source Code: Source Code: Source Code C&C: company@roverstats.com For feedback and questions, please contact us at: sup

 $2/4$ 

#### **RouterStats Crack License Key**

RouterStats is a software program whose purpose is to show you different information pertaining to your router and export all data to a TXT document. The upper hand of a portable app Going through the installation process product is portable. As a consequence, it is not going to update the Windows registry and hard drive without your approval, and no leftovers are going to remain on the disk after its removal. Most importantly, you can easi any PC you come in contact with, by simply placing the program files to a USB thumb drive or other similar removable storage device. Information you can view and settings to configure This application enables you to monito representation of the downstream and upstream noise margin, sync speed and user-defined parameters. You should know you can take a screenshot of graph and save it to Clipboard or to the hard drive using a JPG file extensio to that, you can easily set up alarms actions (e.g. rebooting, playing sounds or running an external script), triggers (e.g. when a particular coordinate passes a user-input value) and limits (e.g. do not reboot more than e-mail). Last but not least, it possible to view messages in a different tab, along with date and time, as well as clear them with just a click of the button. The frame can be forces to always stay on top of all other laun and stop or pause the process with the help of the built-in buttons. Bottom line To conclude, RouterStats is a pretty useful piece of software. The response time is quite good, the CPU and memory usage is low at all times yet not very appealing. Nevertheless, you should know that it does not always function properly, sometimes hanging or freezing. Major features: Monitor and view the entire list of network parameters and network components various formats, including TXT files, graph and legend Sleep mode to save energy Monitor network status in real time Monitor network status in tab form Monitor network and data traffic (MAC addresses, IP addresses, etc.) Monitor and view the entire list of network parameters and network components at a glance By checking

RouterStats is designed to optimize network links and increase internet connectivity. It gives you a full spectrum of statistics in a variety of formats including graphs and saved to a TXT document. RouterStats started as monitor your network resources. It has since grown to include many new features and become an all-round management tool. Some of the new features include: 1. Full GUI Where other network tools simply dump data to the comma not only graphically attractive, but also provides a powerful graphical interface for the common network tasks. The RouterStats GUI features a broad choice of graphical presentations in a variety of formats including graph RouterStats also includes a new feature that is not seen in similar programs, a real-time monitor that displays the extensive statistic information on the fly. 2. Virtual Router Where other tools simply report on the used virtual router. RouterStats will then transmit the traffic to the real router using the correct protocol of each router's interface. This is useful for situations where the router's interface is not configured for all prot interface supports VPLS can act as a virtual router with the traffic transferred to the destination router running an interface that supports VPLS. 3. GUI on the fly RouterStats GUI is not only graphic attractive, but also the common network tasks. A constant flow of information and updates can be seen at all times. This is ideal for scenarios where the application is running from a USB thumb drive. By monitoring and exporting all the inform becomes a very useful tool for business users who want to maintain a computer in a commercial environment. 4. Real-time update of charts has a full-fledged update system that keeps all the charts in real-time. This is idea network in real-time. 5. Saves data to a TXT document Where other tools simply export data into other files, the file can be saved to a TXT document. This is extremely useful when RouterStats is running from a thumb drive. 6

 $3/4$ 

# **What's New in the RouterStats?**

#### **System Requirements:**

Supported OS: Windows XP/Vista/7/8 Macintosh OS X 10.3 or later Xcode 2.4 or later. (Xcode is available for purchase on the App Store.) Java Development Kit 1.6.0 or later JRE 1.6 or later 64-bit processor 512 MB of RAM 64 Minimum System Requirements for Mac OS X: Mac OS X 10.3 or later Java Development Kit 1.6 or later Xcode

# Related links:

<https://bisesriyadh.com/2022/06/08/cutemupen-crack-license-code-keygen/> [https://bariatric-club.net/wp-content/uploads/2022/06/Transliterator\\_\\_Crack\\_Keygen\\_Full\\_Version\\_Free\\_Updated.pdf](https://bariatric-club.net/wp-content/uploads/2022/06/Transliterator__Crack_Keygen_Full_Version_Free_Updated.pdf) <https://drblaskovich.com/wp-content/uploads/2022/06/darrelic.pdf> <https://socialcaddiedev.com/mp3-edit-crack-download-3264bit-latest-2022/> <http://saddlebrand.com/?p=5931> <https://multipanelwallart.com/2022/06/07/my-folder-online-crack-april-2022/> [https://vendredeslivres.com/wp-content/uploads/2022/06/CyberLink\\_Power2Go\\_Crack\\_\\_Free\\_For\\_PC.pdf](https://vendredeslivres.com/wp-content/uploads/2022/06/CyberLink_Power2Go_Crack__Free_For_PC.pdf) <http://www.ventadecoches.com/madrid-traffic-cams-crack-activation-code-with-keygen-updated-2022/> [https://hissme.com/upload/files/2022/06/APpMKJKDtUyzjuzdQQq6\\_08\\_d3c48d7f21214068ac4bc056eecffdda\\_file.pdf](https://hissme.com/upload/files/2022/06/APpMKJKDtUyzjuzdQQq6_08_d3c48d7f21214068ac4bc056eecffdda_file.pdf) [https://wakelet.com/wake/otH7\\_yZygZcCj3BD7kK6E](https://wakelet.com/wake/otH7_yZygZcCj3BD7kK6E) [http://www.readbutneverred.com/wp-content/uploads/2022/06/Effective\\_File\\_Search\\_Activation\\_X64\\_Latest.pdf](http://www.readbutneverred.com/wp-content/uploads/2022/06/Effective_File_Search_Activation_X64_Latest.pdf) <http://iptvpascher.com/?p=3692> [https://ipayif.com/upload/files/2022/06/T5wFJZs9e3lrGKeXzPDH\\_08\\_d3c48d7f21214068ac4bc056eecffdda\\_file.pdf](https://ipayif.com/upload/files/2022/06/T5wFJZs9e3lrGKeXzPDH_08_d3c48d7f21214068ac4bc056eecffdda_file.pdf) [http://ticketguatemala.com/wp-content/uploads/2022/06/4Musics\\_MP3\\_to\\_MMF\\_Converter.pdf](http://ticketguatemala.com/wp-content/uploads/2022/06/4Musics_MP3_to_MMF_Converter.pdf) <https://ubipharma.pt/2022/06/08/easyrecovery-datarecovery-crack-download-for-windows/> [http://1powersports.com/wp-content/uploads/2022/06/Google\\_Music\\_Plugin\\_For\\_Jamcast\\_\\_WinMac.pdf](http://1powersports.com/wp-content/uploads/2022/06/Google_Music_Plugin_For_Jamcast__WinMac.pdf) <http://www.essentialoilscandles.com/sparql-browser-crack-activation-key/> <https://compwisantperctiwo.wixsite.com/lingpatora/post/portable-mzoom-crack-free-download-mac-win-latest> <https://72bid.com?password-protected=login> <http://www.ventadecoches.com/systools-vcard-importer-lifetime-activation-code/>

 $4/4$